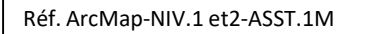

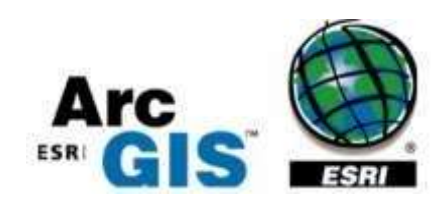

# Formation ArcMap

# ArcGIS Desktop Niveaux 1 & 2

# Objectifs :

- Comprendre en quoi consiste un système d'information géographique (SIG),
- Découvrir et exploiter les fonctionnalités debase d'ArcGIS (Arcatalog, ArcMap et ArcToolbox),
- Concevoir une présentation de données surune carte,
- Réaliser des opérations géographiques,
- Manipuler les informations en provenancede bases de données,
- Réaliser des analyses thématiques,
- Gérer des images raster,
- Créer des nouvelles couches et des attributs,
- Concevoir une géodatabase,
- Intégrer, organiser et vérifier les données dans une géodatabase

# Plan de cours

## Concepts de base d'un SIG

- Définitions et philosophie
- Les fonctionnalités (les 5A : Abstraire, Acquérir, Archiver et interroger, Analyser et Afficher)
- Typologie des SIG et applications
- Les modes de représentation de l'information géographique dans un SIG (vecteur, raster, grille,base de données, WMS, WFS…)

### Les systèmes de coordonnées

- Systèmes de coordonnées géographiques
- Systèmes de coordonnées projetées
- Systèmes de coordonnées projetées français
- Lambert II étendu
- RGF 93 Lambert 93

Durée : 5j, soit 35 heures Modalité : formation présentielle Version : ArcMap (toutes versions) Validation : évaluation du stagiaire (QCM, mise en situation), attestation de suivi de stage, attestation de réalisation Prérequis : Des notions minimum en informatiques sont indispensables. Public : Tout public Niveau : standard Profil du formateur : Formateur consultant, expert, pédagogue et certifié dans son domaine depuis 2011 Moyens : Un ordinateur par stagiaire, des travaux pratiques proposés pendant L a formation, support de cours offert à chaque stagiaire, une clé USB offerte. Pédagogie : 15% de théorie, 85% de pratique : étude de cas, mise en situation, exercices d'évaluation. Taux de satisfaction global : 100 % Bâtiment accessible aux PMR

 Suivi post-formation : Une assistance technique gratuite du stagiaire pendant 1 mois après la formation

- Utiliser des outils et des modèles de géotraitement pour l'analyse spatiale,
- Créer des surfaces et des Modèles Numériques de Terrain (MNT),
- Draper des données raster et vecteur sur un MNT,
- Apprendre la démarche pour réaliser des analyses spatiales pour l'aide à la décision
- Créer un modèle pour automatiser l'analyse spatiale.
- Diffuser des cartes SIG et de données.

## Les composantes de l'environnement ArcGIS

- •Arcatalog : Présentation générale
	- Créer et supprimer de connexions
	- Explorer le catalogue
	- Types et structures des données dans ArcGIS
	- Visualiser et explorer les données
	- géographiques et attributaires
	- Naviguer, interroger, identifier
	- Visualiser les métadonnées d'une couche
	- Personnalisation d'ArcCatalog
- ArcMap : Présentation générale
	- Créer un nouveau document. mxd à partir d'un modèle
	- Ajouter des données à ArcMap
	- Visualiser et explorer les données
	- Gestion de l'affichage et de la symbologie
	- Naviguer, interroger, identifier

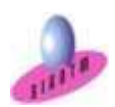

 SIGOTM- Centre de formation en SIG, Télédétection et Environnement agréé par l'État français 13 rue du Bray 35510 Cesson Sévigné. France Tél : +33 (0)9 87 30 40 63/ Mail : sigotm@sigotm.com/ www.sigotm.com N°SIRET : 507 783 314 000 10 APE : 8558A – N° agrément : 53 35 08831 35

- Interaction entre Arcatalog et ArcMap
- Les outils de visualisation
	- Les outils de zoom et de déplacement
	- Notion d'échelle
	- Options de visualisation avancée
	- (Visionneuse et loupe)
	- Utilisation des géosignets (positions)
	- Gestion des étiquettes
- ArcToolbox

#### Les références spatiales

- Identifier le système de coordonnées utilisé
- Modifier le système de coordonnées de références
- Ajouter un nouveau système de coordonnées

#### Analyse thématique

- Sémiologie graphique et cartographie
- Créer / Modifier /Supprimer une analyse thématique
- Principaux types d'analyses thématiques

#### Mise en page et diffusion de données

- Création d'une mise en page
- Eléments de mise en page
- Insérer les éléments de la mise en page
- Exportation de la mise en page

#### Manipulation de données

- Modification de tables existantes
- Connexion aux bases de données externes
- Jointure
- Mise à jour manuelle et automatique des attributs
- Calcul automatique des dimensions géométriques

(longueur, surface)

#### Les sélections et requêtes

- Sélectionsinteractives
- Sélection à partir de requêtes
- Requêtes attributaires
- •Requêtes spatiales

#### Manipulations de Raster

•Géo référencement de

raster (image)

- Gérer les seuils de visibilité
- Gérer les formats et la résolution spatial

#### Géodatabase

- Comprendre la structure d'une géodatabase
- Comprendre les différents types de géodatabase
- Créer une nouvelle géodatabase
- Créer un jeu de classes d'entités
- Créer une nouvelle classe d'entité
- Importer des données dans une géodatabase

# Introduction aux outils de géotraitement

## vecteur

• Les outils de géotraitements d'extraction

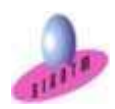

 SIGOTM- Centre de formation en SIG, Télédétection et Environnement agréé par l'État français 13 rue du Bray 35510 Cesson Sévigné. France Tél : +33 (0)9 87 30 40 63/ Mail : sigotm@sigotm.com/ www.sigotm.com N°SIRET : 507 783 314 000 10 APE : 8558A – N° agrément : 53 35 08831 35

- Les outils de géotraitements de proximité
- Les outils de géotraitements de superposition

### Géodatabase avancé

- Structurer une géodatabase
- Créer et exploiter des composants de géodatabase
- Import/export d'une géodatabase

#### Analyse spatiale et géotraitements poussés

- Les outils avancés de géotraitements d'extraction
- Les outils avancés de géotraitements de proximité
- Les outils avancés de géotraitements de superposition

#### L'extension 3D dans ArcGIS Desktop

- Découvrir l'extension 3D Analyst
- Visualiser des données en 3D
- Créer des surfaces 2D et des MNT
- Analyse de surface (pente, ombrage, relief…)
- Ajouter des entités à un MNT
- Draper des données raster et vecteur sur un MNT

#### L'analyse spatial dans ArcGIS Desktop

- Découvrir l'extension Spatial Analyst
- Analyser des données raster et vecteur
- Analyse spatial raster et aide à la décision (exemples)

#### Model builder

• Automatisation des taches et des analyses spatiales